## Tiene los ojos azules

(La navarra que más quiero)

## Música: JOAQUÍN LARREGLA

Tema de la Jota "Viva Navarra" Versión Coral: JOSÉ L. BLASCO

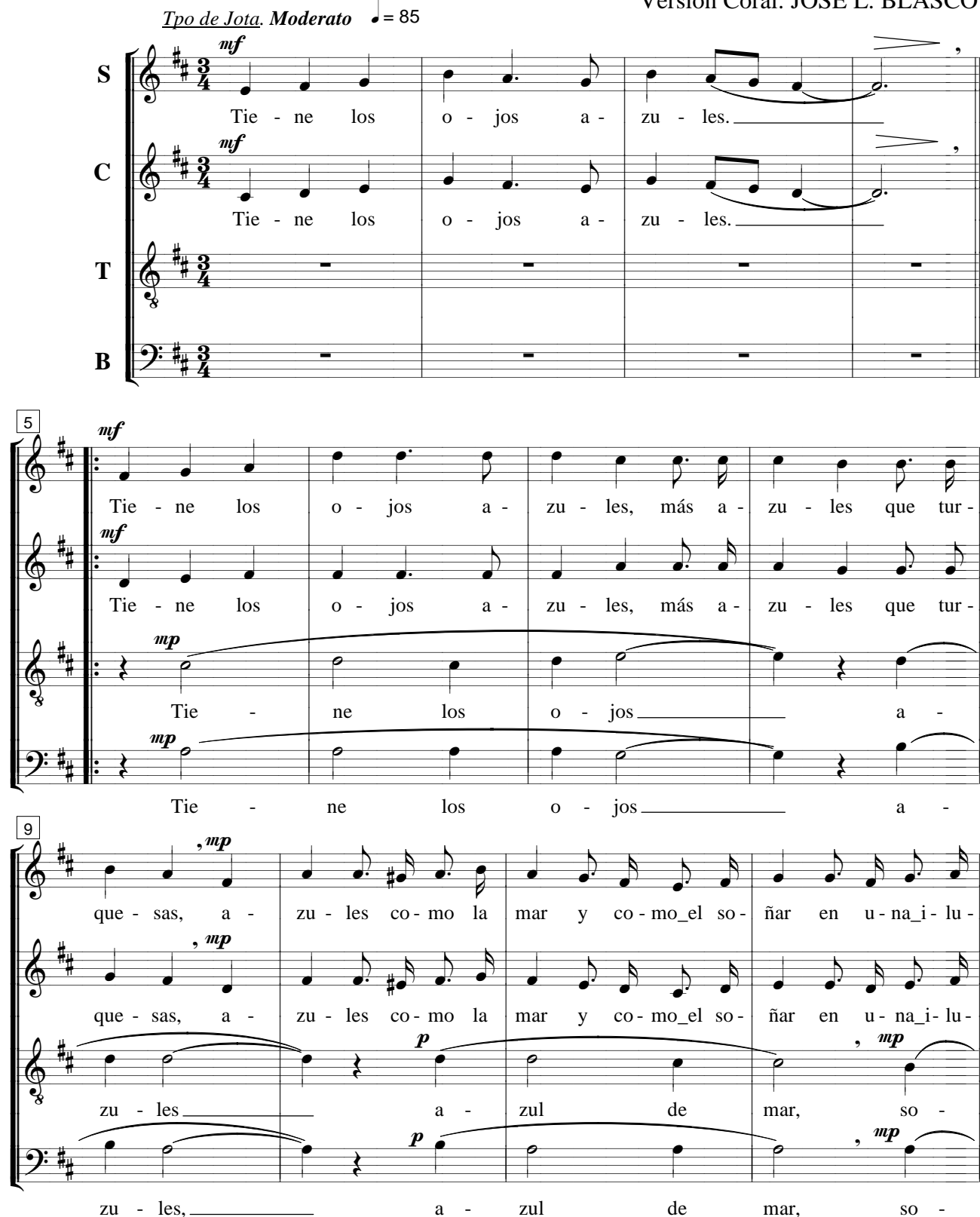

(Edición: J. Blasco, 2010) http://www.coralhilarioneslava.com

## TIENE LOS OJOS AZULES / Hoja: 2/3

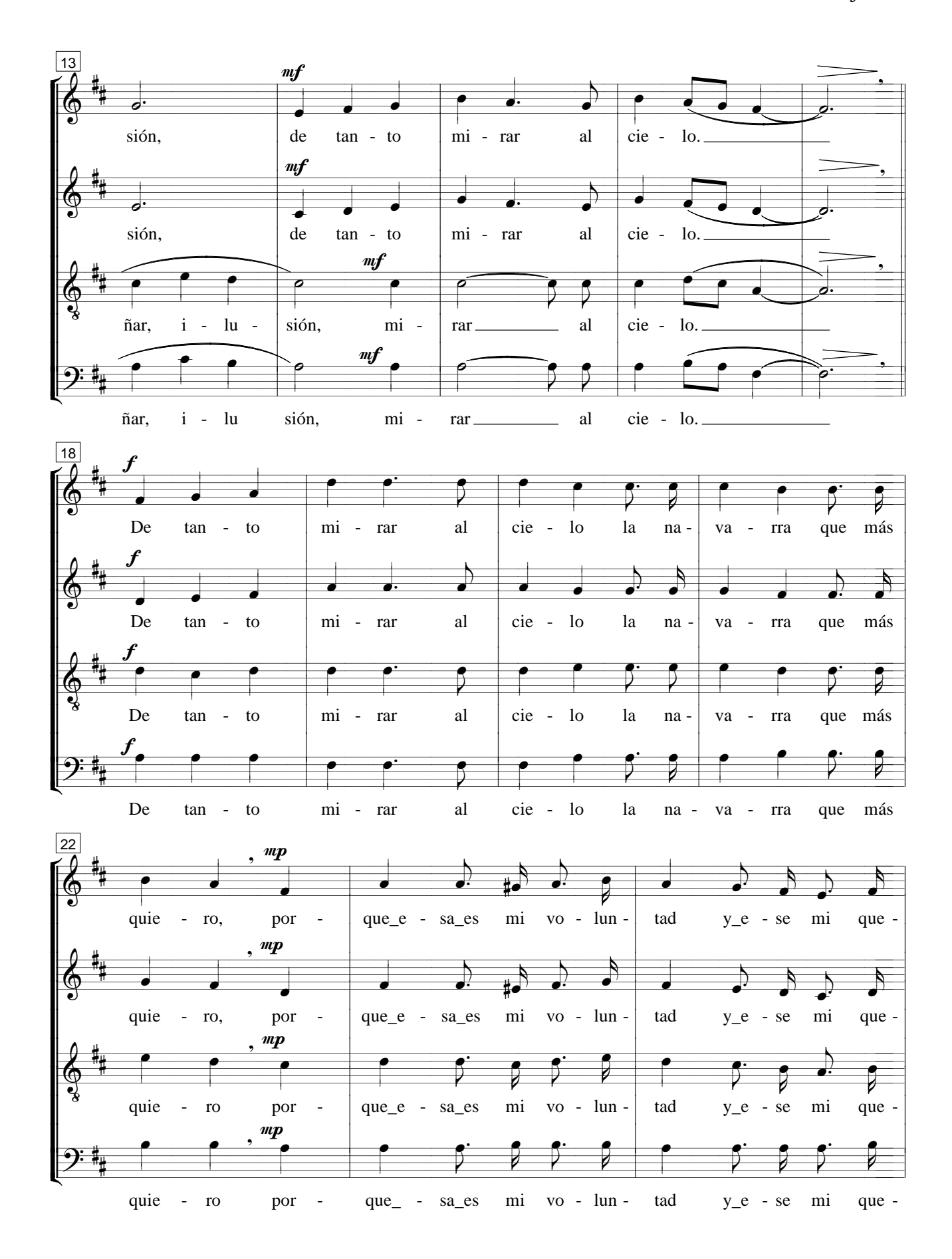

(Edición: J. Blasco, 2010) http://www.coralhilarioneslava.com

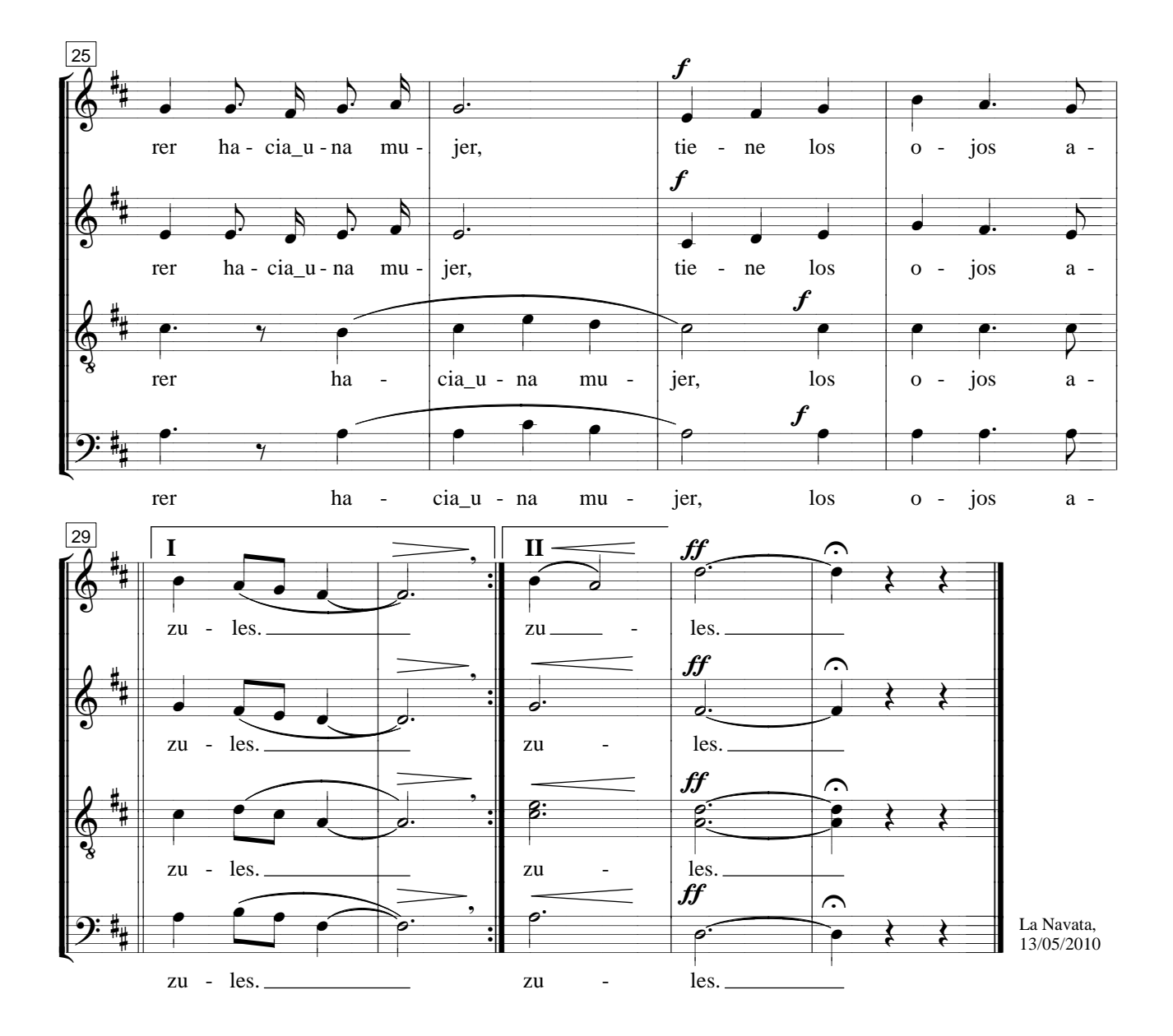

Tiene los ojos azules. Tiene los ojos azules, más azules que turquesas, azules como la mar y como el soñar en una ilusión, de tanto mirar al cielo.

De tanto mirar al cielo, la navarra que más quiero, (porque esa es mi voluntad y ese es mi querer hacia una mujer), tiene los ojos azules. Texto proporcionado por Patxi Mendiburu (Mayo, 2010)